## Geometrie – Lösungen zu Übungsserie VII

## Aufgaben mit Taschenrechner

1. Hier zunächst die Skizze:

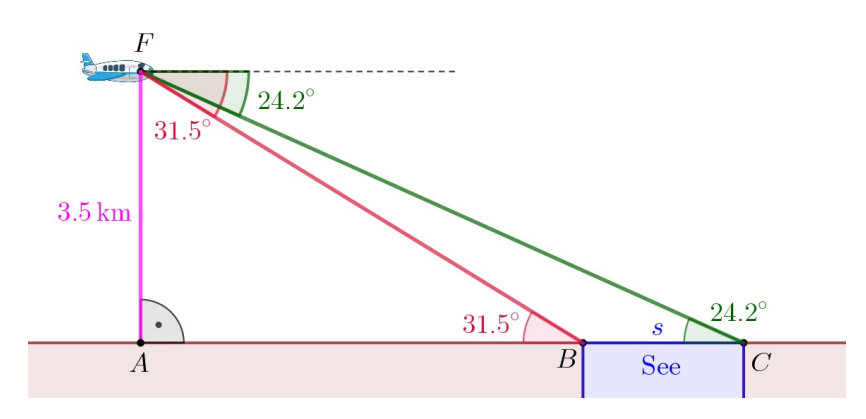

Zuerst muss man merken, dass die Tiefenwinkel auch bei den Punkten  $B$  und  $C$  in die Dreiecke  $ABF$  resp.  $ACF$  eingetragen werden können (Wechselwinkel an Parallelen). Damit lassen sich dann aus der Flughöhe die Strecken  $\overline{AB}$  und  $\overline{AC}$  bestimmen:

$$
\overline{AB} = \frac{3.5}{\tan(31.5^\circ)} \approx 5.71 \quad \text{und} \quad \overline{AC} = \frac{3.5}{\tan(24.2^\circ)} \approx 7.79
$$

Für die Seestrecke  $s$  ergibt sich daraus:

$$
s = \overline{AC} - \overline{AB} \approx 7.79 - 5.71 \approx \underline{2.1 \,\text{km}}
$$

2. Es empfiehlt sich eine Skizze zu zeichnen, auch wenn diese nicht explizit gefordert wird!

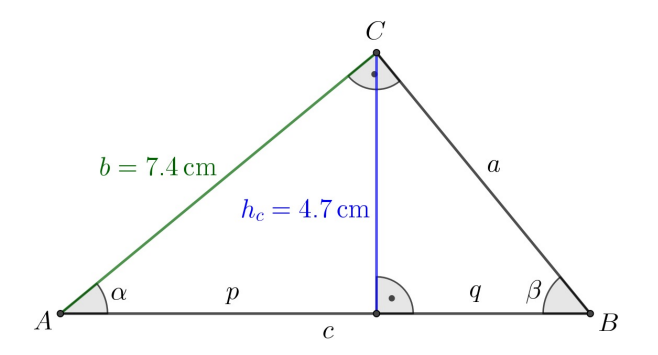

Am effizientesten ist es, als Erstes im linken Dreieck trigonometrisch den Winkel  $\alpha$  zu berechnen:

$$
\sin(\alpha) = \frac{h_c}{b} \quad \Rightarrow \quad \alpha = \arcsin\left(\frac{h_c}{b}\right) = \arcsin\left(\frac{4.7}{7.4}\right) \approx 39.43^{\circ}
$$

Daraus ergeben sich alle weiteren gesuchten Längen und Winkel:

$$
a = b \cdot \tan(\alpha) \approx 7.4 \cdot \tan(39.43^\circ) \approx \underline{6.1 \text{ cm}}
$$

$$
c = \frac{b}{\cos(\alpha)} \approx \frac{7.4}{\cos(39.43^\circ)} \approx \underline{9.6 \text{ cm}}
$$

$$
\alpha \approx 39.43^\circ \approx \underline{39.4^\circ} \quad \Rightarrow \quad \beta = 90^\circ - \alpha \approx 90^\circ - 39.4^\circ = \underline{50.6^\circ}
$$

3. Es gilt, das geschlossene, gleichschenklige Dreieck der Kraftpfeile zu betrachten, wobei ich die Kraftpfeile nun mit ihren Beträgen, also ihren "Längen" anschreibe:

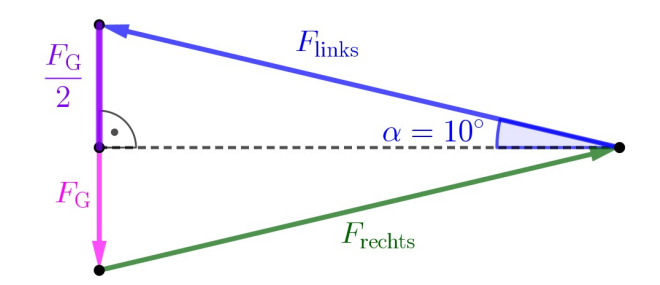

Im oberen rechtwinkligen Dreieck lesen wir ab:

$$
\sin(\alpha) = \frac{\frac{F_{\rm G}}{2}}{F_{\rm links}} \quad \Rightarrow \quad F_{\rm links} = \frac{F_{\rm G}}{2\sin(\alpha)} = \frac{m \cdot g}{2\sin(\alpha)} = \frac{3\,\text{kg} \cdot 9.81\,\frac{\text{N}}{\text{kg}}}{2\sin(10^\circ)} \approx \frac{84.7\,\text{N}}{}
$$

Natürlich gilt:  $F_{\text{rechts}} = F_{\text{links}} \approx \underline{84.7 \text{ N}}.$ 

Diese Kraftbeträge entsprechen der Gewichtskraft von etwa 8.5 kg. D.h., die Spannung in den tragenden Drahtseilen ist wesentlich größer als das Gewicht der Lampe. Die Pfosten oder Hauswände müssen diese Kräfte aushalten! Das ist immer so, wenn ich einen Gegenstand auf diese Weise aufhängen möchte. Wir haben nun auch eine gute mathematische Erklärung dafür: Je kleiner der Winkel  $\alpha$  sein soll, umso mehr geht  $\sin(\alpha)$  gegen 0.  $\sin(\alpha)$  steht aber im Nenner unseres Ausdrucks für  $F_{\text{links}}$ . Folglich strebt  $F_{\text{links}}$  gegen immer grössere Werte, wenn  $\alpha$  klein wird.

4. Auch hier liefert die Skizze eine gute Übersicht:

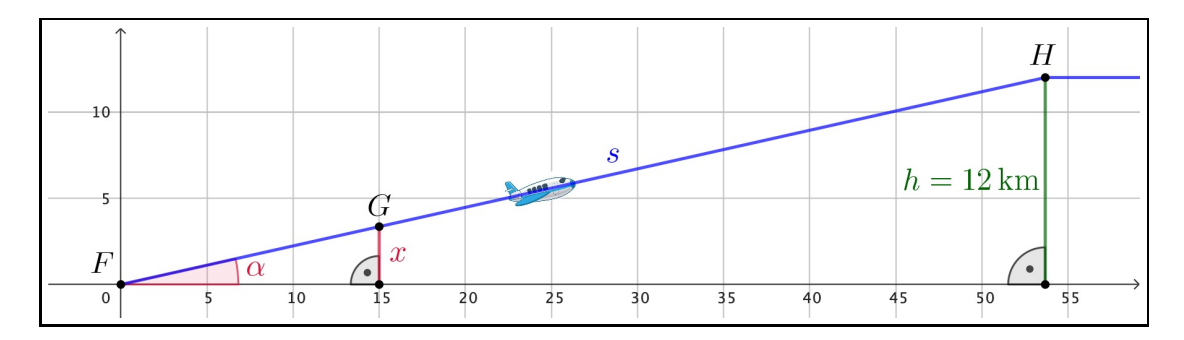

(a) Zuerst ergibt sich für die Strecke  $s = \overline{FH}$  im Steigflug aus Geschwindigkeit und Zeitspanne:

$$
s = v \cdot t = 550 \frac{\text{km}}{\text{h}} \cdot 6 \text{min} = 550 \cdot \frac{\text{km}}{60 \text{min}} \cdot 6 \text{min} = \underline{55 \text{ km}}
$$

(b) Für den Steigungswinkel  $\alpha$  erhalten wir aus Gegenkathete und Hypotenuse:

$$
\sin(\alpha) = \frac{h}{s} \quad \Rightarrow \quad \alpha = \arcsin\left(\frac{h}{s}\right) = \arcsin\left(\frac{12}{55}\right) \approx 12.60^{\circ} \approx \underline{12.6^{\circ}}
$$

Das können wir mit dem Tangens auch in eine Steigung in % umrechnen:

$$
m = \tan(\alpha) \approx \tan(12.60^{\circ}) \approx 0.2235 \approx \underline{22.4\%}
$$

(c) Am einfachsten benutzen wir die eben errechnete Steigung resp. den Tangens:

$$
m = \tan(\alpha) = \frac{x}{15} \quad \Rightarrow \quad x = 15 \cdot m = 15 \cdot 0.2235 \approx 3.35 \approx \underline{3.4 \text{ km}}
$$

Das scheint mit der maßstäblichen Skizze im Einklang zu sein.

5. Hier nochmals die Skizze mit nützlichen zusätzlichen Beschriftungen:

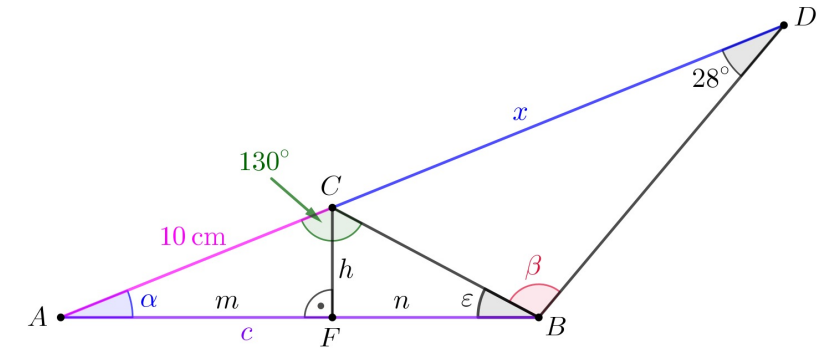

(a) Die Ähnlichkeit der Dreiecke  $ABC$  und  $ABD$  lässt uns folgern, dass im großen Dreieck  $ABD$  der Winkel bei der Ecke B ebenfalls  $130^{\circ}$  betragen muss. Ebenso muss im kleinen Dreieck  $ABC$  der spitze Winkel  $\varepsilon$  bei der Ecke  $B$  gleich  $28^\circ$  sein.

Aus diesen Feststellungen folgern wir für die Winkel  $\alpha$  und  $\beta$ :

$$
\alpha = 180^{\circ} - 130^{\circ} - 28^{\circ} = \underline{22^{\circ}} \\
\beta = 130^{\circ} - 28^{\circ} = \underline{102^{\circ}} \\
\frac{\beta}{\beta} = 130^{\circ} - 28^{\circ} = \underline{102^{\circ}} \\
\frac{\beta}{\beta} = 130^{\circ} - 28^{\circ} = \underline{102^{\circ}} \\
\frac{\beta}{\beta} = 130^{\circ} - 28^{\circ} = \underline{102^{\circ}} \\
\frac{\beta}{\beta} = 130^{\circ} - 28^{\circ} = \underline{102^{\circ}} \\
\frac{\beta}{\beta} = 130^{\circ} - 28^{\circ} = \underline{102^{\circ}} \\
\frac{\beta}{\beta} = 130^{\circ} - 28^{\circ} = \underline{102^{\circ}} \\
\frac{\beta}{\beta} = 130^{\circ} - 28^{\circ} = \underline{102^{\circ}} \\
\frac{\beta}{\beta} = 130^{\circ} - 28^{\circ} = \underline{102^{\circ}} \\
\frac{\beta}{\beta} = 130^{\circ} - 28^{\circ} = \underline{102^{\circ}} \\
\frac{\beta}{\beta} = 130^{\circ} - 28^{\circ} = \underline{102^{\circ}} \\
\frac{\beta}{\beta} = 130^{\circ} - 28^{\circ} = \underline{102^{\circ}} \\
\frac{\beta}{\beta} = 130^{\circ} - 28^{\circ} = \underline{102^{\circ}} \\
\frac{\beta}{\beta} = 130^{\circ} - 28^{\circ} = \underline{102^{\circ}} \\
\frac{\beta}{\beta} = 130^{\circ} - 28^{\circ} = \underline{102^{\circ}} \\
\frac{\beta}{\beta} = 130^{\circ} - 28^{\circ} = \underline{102^{\circ}} \\
\frac{\beta}{\beta} = 130^{\circ} - 28^{\circ} = \underline{102^{\circ}} \\
\frac{\beta}{\beta} = 130^{\circ} - 28^{\circ} = \underline{102^{\circ}} \\
\frac{\beta}{\beta} = 130^{\circ} - 28^{\circ} = \underline{102^{\circ}} \\
\frac{\beta}{\beta} = 130^{\circ} - 28^{\circ
$$

(b) Zuerst erhalten wir im rechtwinkligen Dreieck mit Winkel  $\alpha$ , Gegenkathete h und Hypotenuse 10 cm für die Teilstrecke  $m = \overline{AF}$  der Seite  $c$ :

$$
\cos(\alpha) = \frac{m}{10} \quad \Rightarrow \quad m = 10 \cdot \cos(\alpha) = 10 \cdot \cos(22^{\circ}) \approx 9.27
$$

In gleicher Weise ergibt sich für die Höhe  $h$ :

$$
\sin(\alpha) = \frac{h}{10} \quad \Rightarrow \quad h = 10 \cdot \sin(\alpha) = 10 \cdot \sin(22^{\circ}) \approx 3.74
$$

Daraus ergibt sich nun für die andere Teilstrecke  $n = \overline{BF}$  von Seite  $c$ :

$$
\tan(\varepsilon) = \frac{h}{n} \quad \Rightarrow \quad n = \frac{h}{\tan(\varepsilon)} \approx \frac{3.74}{\tan(28^\circ)} \approx 7.03
$$

Somit erhalten wir für die Seite  $c$ :

$$
c = m + n \approx 9.27 + 7.03 \approx 16.30 = \underline{16.3 \,\mathrm{cm}}
$$

(c) Die blaue Strecke x berechnen wir am effizientesten, indem wir nochmals die Ähnlichkeit der Dreiecke  $ABC$  und  $ABD$  ausnutzen. Wir suchen nach Verhältnissen von einander entsprechenden Seiten, von denen wir hinreichend viele kennen. So finden wir:

$$
\frac{\text{l'angle} \text{ Seite}}{\text{mittel lange Seite}} = \frac{c}{10} = \frac{10 + x}{c} \quad \Leftrightarrow \quad c^2 = 10(10 + x) \quad \Leftrightarrow \quad c^2 = 100 + 10x
$$
\n
$$
\Leftrightarrow \quad 10x = c^2 - 100 \quad \Leftrightarrow \quad x = \frac{c^2 - 100}{10} \approx \frac{16.30^2 - 100}{10} \approx 16.57 \approx \frac{16.6 \text{ cm}}{10}
$$

(d) Wir sollten stets versuchen den Rechenaufwand so gering wie möglich zu halten. D.h., wir sollten die Objekte, die wir bereits kennen oder berechnet haben, gut weiterverwenden. Z.B. kennen wir nun auch den Streckfaktor zwischen vom kleinen Dreieck  $ABC$  zum großen Dreieck ABD:

$$
k = \frac{c}{10} \approx \frac{16.30}{10} = 1.630
$$

Da wir die Höhe  $h$  des kleinen Dreiecks bereits kennen, ist dessen Fläche rasch angegeben:

$$
A_{ABC} = \frac{c \cdot h}{2} \approx \frac{16.30 \cdot 3.74}{2} \approx 30.48
$$

Diese Fläche muss nun mit dem Streckfaktor  $k$  hochskaliert werden:

$$
A_{ABD} = k^2 \cdot A_{ABC} \approx 1.630^2 \cdot 30.48 \approx 80.98 \approx \underline{81.0 \,\text{cm}^2}
$$

## Aufgaben ohne Taschenrechner

6. Auch hier helfen ein paar zusätzliche Beschriftungen:

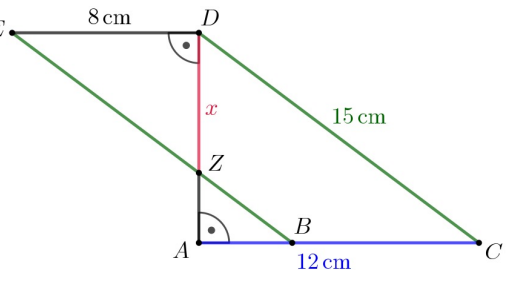

Mittels des Satzes von Pythagoras ergibt sich zunächst:

$$
\overline{AD} = \sqrt{15^2 - 12^2} = \sqrt{225 - 144} = \sqrt{81} = 9
$$

Nun folgt aus dem 2. Strahlensatz resp. aus den Seitenverhältnissen in ähnlichen Dreiecken:

$$
\frac{x}{\overline{DE}} = \frac{\overline{AD}}{\overline{AC}} \quad \text{resp.} \quad \frac{x}{8} = \frac{9}{12} \quad \Rightarrow \quad x = \frac{9 \cdot 8}{12} = \underline{6 \text{ cm}}
$$

Dieser Lösungsweg dürfte effizienteste sein. Es gibt aber durchaus andere, ebenso richtig Wege.

7. Ich betrachte ein rechtwinkliges Dreieck mit veränderbarem Winkel  $\alpha$ . Wie die Grafik rechts zeigt – und wie wir von rechtwinkligen Dreiecken ja ganz generell wissen – ist die Hypotenuse  $h$  länger als die Ankathete a:

$$
h > a
$$

Das gilt für jeden beliebigen spitzen Winkel  $0^{\circ} < \alpha < 90^{\circ}!$ 

Sowohl bei der Bildung des Sinus, wie auch bei derjenigen des Tangens, muss dieselbe Gegenkathete  $g$  entweder durch  $h$  oder durch  $a$  geteilt werden, denn so lauten die Definitionen dieser beiden Winkelfunktionen:

$$
\sin(\alpha) := \frac{g}{h} \qquad \text{und} \qquad \tan(\alpha) := \frac{g}{a}
$$

Da  $h > a$  ist, teilen wir die Gegenkathete q beim Sinus stets durch eine größere Zahl als beim Tangens. Und damit ist klar, dass der Sinus stets kleiner ist als der Tangens.

Vielleicht gefällt Ihnen die folgende formale Begründung:

$$
h > a \quad \Rightarrow \quad \frac{1}{a} > \frac{1}{h} \quad \Rightarrow \quad \frac{g}{a} > \frac{g}{h} \quad \Rightarrow \quad \tan(\alpha) = \frac{g}{a} > \frac{g}{h} = \sin(\alpha)
$$

Dabei habe ich im ersten Schritt auf beiden Seiten der Ungleichung durch  $a$  und durch  $h$  geteilt und dann im zweiten Schritt auf beiden Seiten mit g multipliziert. Solange a, h und g positive Größen sind – und Längen sind per Definition positive Größen – ist das vollkommen richtig so.

8. Aus dem Flächenverhältnis  $A_1 : A_2 = 28 : 36$  können wir folgern, dass für das Verhältnis der Gesamtfläche  $A_{\text{total}}$  zur Teilfläche  $A_2$  gilt:

$$
\frac{A_{\text{total}}}{A_2} = \frac{A_1 + A_2}{A_2} = \frac{28 + 36}{36} = \frac{64}{36} = \frac{16}{9}
$$

Dieses Verhältnis – also  $A_{\rm total}$  :  $A_2$  – muss aber gerade dem Quadrat des Streckfaktors  $k^2$  vom kleinen zum Gesamtdreieck entsprechen. Somit erhalten wir für diesen Streckfaktor:

$$
k^2 = \frac{A_{\text{total}}}{A_2} = \frac{16}{9} \quad \Rightarrow \quad k = \frac{4}{3}
$$

Mittels dieses Streckfaktors ist schließlich die Strecke  $x$  rasch bestimmt:

$$
k \cdot 21 = 21 + x \quad \Rightarrow \quad x = 21k - 21 = 21 \cdot \frac{4}{3} - 21 = 28 - 21 = \underline{7 \text{ cm}}
$$

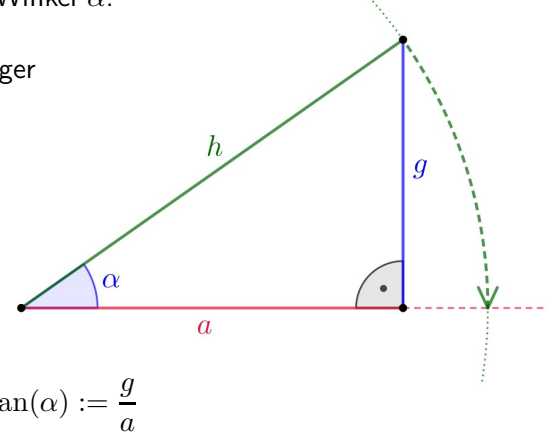

9. (a) Für die linke Gleichungsseite ergibt sich:

$$
\sin(\alpha - \beta) = \sin(60^{\circ} - 30^{\circ}) = \sin(30^{\circ}) = \frac{1}{2}
$$

Und auf der rechten Seite finden wir:

$$
\sin(\alpha) \cdot \cos(\beta) - \cos(\alpha) \cdot \sin(\beta) = \sin(60^\circ) \cdot \cos(30^\circ) - \cos(60^\circ) \cdot \sin(30^\circ)
$$

$$
= \frac{\sqrt{3}}{2} \cdot \frac{\sqrt{3}}{2} - \frac{1}{2} \cdot \frac{1}{2} = \frac{3}{4} - \frac{1}{4} = \frac{2}{4} = \frac{1}{2}
$$

Tatsächlich stimmen die beiden Seiten überein!

(b) Für  $\sin(15^\circ)$  erhalten wir:

$$
\sin(15^\circ) = \sin(45^\circ - 30^\circ) = \sin(45^\circ) \cdot \cos(30^\circ) - \cos(45^\circ) \cdot \sin(30^\circ)
$$

$$
= \frac{1}{\sqrt{2}} \cdot \frac{\sqrt{3}}{2} - \frac{1}{\sqrt{2}} \cdot \frac{1}{2} = \frac{\sqrt{3}}{2\sqrt{2}} - \frac{1}{2\sqrt{2}} = \frac{\sqrt{3} - 1}{2\sqrt{2}}
$$

Das mag komisch aussehen, ist aber ein völlig richtiger, exakter mathematischer Wert.

(c) Wir benutzen z.B.  $\alpha = 30^{\circ}$  und  $\beta = 90^{\circ}$ , um  $\sin(-60^{\circ})$  zu berechnen:

$$
\sin(-60^\circ) = \sin(30^\circ - 90^\circ) = \sin(30^\circ) \cdot \cos(90^\circ) - \cos(30^\circ) \cdot \sin(90^\circ)
$$

$$
= \frac{1}{2} \cdot 0 - \frac{\sqrt{3}}{2} \cdot 1 = 0 - \frac{\sqrt{3}}{2} = -\frac{\sqrt{3}}{2}
$$

10. Rechnen wir zuerst die reale Fläche in  $mm<sup>2</sup>$  um:

$$
1 \,\mathrm{m}^2 = (1 \,\mathrm{m})^2 = (1000 \,\mathrm{mm})^2 = 1\,000\,000 \,\mathrm{mm}^2 \quad \Rightarrow \quad A_{\text{real}} = 6500 \,\mathrm{m}^2 = 6500\,000\,000 \,\mathrm{mm}^2
$$

Diese reale Fläche muss mit dem Quadrat des Kartenmaßstabes auf die Fläche auf der Landkarte heruntergerechnet werden:

$$
A_{\text{Karte}} = \frac{A_{\text{real}}}{25\,000^2} = \frac{6500\,000\,000\,\text{mm}^2}{25\,000 \cdot 25\,000} = \frac{6500\,\text{mm}^2}{25 \cdot 25} = \frac{52\,\text{mm}^2}{5} = 10.4\,\text{mm}^2
$$

Aus dieser Fläche können wir mittels gegebener Länge auf die Breite schliessen:

$$
b_{\text{Karte}} = \frac{A_{\text{Karte}}}{l_{\text{Karte}}} = \frac{10.4 \,\text{mm}^2}{4 \,\text{mm}} = \underline{2.6 \,\text{mm}}
$$

11.  $\,$  (a)  $\,$  Vom rechtwinkligen Dreieck  $ABD$  kennen wir die Seite  $d$  und den  $60^{\circ}$ -Winkel. Das bedeutet, wir können mittels Trigonometrie die beiden anderen Dreiecksseiten berechnen:

$$
\tan(60^\circ) = \frac{f}{d} \quad \Rightarrow \quad f = d \cdot \tan(60^\circ) = 2\sqrt{3} \cdot \sqrt{3} = \underline{6 \text{ cm}}
$$

$$
\cos(60^\circ) = \frac{d}{a} \quad \Rightarrow \quad a = \frac{d}{\cos(60^\circ)} = \frac{2\sqrt{3}}{\frac{1}{2}} = \frac{4\sqrt{3} \text{ cm}}{\frac{1}{2}}
$$

Achtung! Das Dreieck ABC sieht nur auf den ersten Blick rechtwinklig aus. Aber der Winkel bei  $C$  ist tatsächlich etwas größer als  $90^\circ$ . Und solange solche Dinge nicht explizit angegeben sind, darf man nicht einfach zusätzliche Annahmen treffen!

Wie können wir trotzdem  $e$  und  $c$  bestimmen? Wir müssen passende Hilfslinien eintragen, durch die weitere rechtwinklige Dreiecke entstehen! Hier empfiehlt es sich die Höhe  $h$  auf  $a$  zweimal einzuzeichnen, einmal von  $C$  und einmal von  $D$  aus (siehe nächste Seite oben).

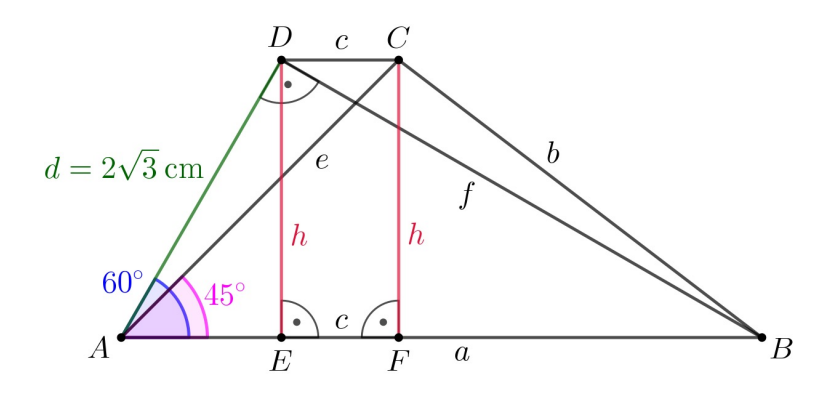

Die Höhe  $h$  lässt sich im Dreieck  $AED$  sofort berechnen:

$$
\sin(60^\circ) = \frac{h}{d} \quad \Rightarrow \quad h = d \cdot \sin(60^\circ) = 2\sqrt{3} \cdot \frac{\sqrt{3}}{2} = 3
$$

Mit dieser Höhe  $h$  lässt sich im Dreieck  $AFC$  die Diagonale  $e$  bestimmen:

$$
sin(45^\circ) = \frac{h}{e} \Rightarrow e = \frac{h}{sin(45^\circ)} = \frac{3}{\frac{1}{\sqrt{2}}} = \frac{3\sqrt{2} \text{ cm}}{\frac{1}{\sqrt{2}}}
$$

Wie wir erkennen, ist c die Differenz zwischen der Strecke  $\overline{AF}$  und  $\overline{AE}$ . Diese beiden Strecken sind aber in den Dreiecken  $AFC$  und  $AED$  direkt berechenbar:

$$
\tan(45^\circ) = \frac{\overline{AF}}{h} \quad \Rightarrow \quad \overline{AF} = h \cdot \tan(45^\circ) = 3 \cdot 1 = 3
$$
\n
$$
\cos(60^\circ) = \frac{\overline{AE}}{d} \quad \Rightarrow \quad \overline{AE} = d \cdot \cos(60^\circ) = 2\sqrt{3} \cdot \frac{1}{2} = \sqrt{3}
$$

Damit folgt nun für die Deckseite  $c$ :

$$
c = \overline{AF} - \overline{AE} = \underline{(3 - \sqrt{3}) \text{ cm}}
$$

(b) Eigentlich müsste man bereits hier feststellen – und nicht erst unter (c): Die Flächen der beiden Dreiecke  $ABC$  und  $ABD$  sind gleich groß, denn beide Dreiecke haben dieselbe Grundseite  $a$  und dieselbe Höhe  $h!$ 

Für diese Fläche folgt direkt mit den Resultaten aus (a):

$$
A_{\Delta} = \frac{a \cdot h}{2} = \frac{4\sqrt{3} \cdot 3}{2} = \frac{6\sqrt{3} \text{ cm}^2}{2}
$$

Die Trapezfläche ist ein Beispiel für einen eher mühsamen Ausdruck, wenn wir exakt bleiben wollen:

$$
A = \frac{a+c}{2} \cdot h = \frac{4\sqrt{3}+3-\sqrt{3}}{2} \cdot 3 = \frac{3\sqrt{3}+3}{2} \cdot 3 = \frac{9\sqrt{3}+9}{2} \text{ cm}^2 = \frac{9}{2} (\sqrt{3}+1) \text{ cm}^2
$$

- (c) Wurde bereits unter (b) beantwortet.
- (d) Die Strecke  $\overline{BF}$  ist gegeben durch:

$$
\overline{BF} = a - \overline{AF} = 4\sqrt{3} - 3
$$

Mittels des Satzes von Pythagoras im Dreieck  $BCF$  erhalten wir für die Seite b:

$$
b = \sqrt{BF^2 + h^2} = \sqrt{(4\sqrt{3} - 3)^2 + 3^2}
$$
  
=  $\sqrt{(4\sqrt{3})^2 - 2 \cdot 4\sqrt{3} \cdot 3 + 3^2 + 3^2} = \sqrt{48 - 24\sqrt{3} + 9 + 9} = \frac{\sqrt{66 - 24\sqrt{3}} \text{ cm}}{1}$ 

12. (a) Aus der Seitenlänge  $s = 4$  können wir zuerst die Länge der Diagonale der quadratischen Grundfläche bestimmen:

$$
d = \sqrt{s^2 + s^2} = \sqrt{2s^2} = s\sqrt{2} = 4\sqrt{2}
$$

Die Hälfte davon entspricht der Strecke vom Eckpunkt A (beim Winkel  $\alpha$ ) bis zum Fußpunkt F der Pyramidenhöhe:

$$
\overline{AF} = \frac{1}{2}d = \frac{1}{2} \cdot 4\sqrt{2} = 2\sqrt{2}
$$

Im rechtwinkligen Dreieck  $AFG$  können wir nun direkt die Höhe  $h$  der Pyramide bestimmen:

$$
\tan(\alpha) = \frac{h}{\overline{AF}} \quad \Rightarrow \quad h = \overline{AF} \cdot \tan(\alpha) = 2\sqrt{2} \cdot \tan(60^\circ) = 2\sqrt{2} \cdot \sqrt{3} = \underline{2\sqrt{6}}
$$

(b) Mit dem Satz des Pythagoras folgern wir für die Kantenlänge  $k$ :

$$
k = \sqrt{AF^2 + h^2} = \sqrt{(2\sqrt{2})^2 + (2\sqrt{6})^2} = \sqrt{8 + 24} = \sqrt{32} = \sqrt{16} \cdot \sqrt{2} = \frac{4\sqrt{2}}{2}
$$

(c) Aus der Kante  $k$  und der halben Länge einer Seite  $s$  der Grundfläche lässt sich wiederum mit dem Satz des Pythagoras die Höhe  $h_s$  einer Seitenfläche der Pyramide bestimmen:

$$
h_s = \sqrt{k^2 - \left(\frac{s}{2}\right)} = \sqrt{\left(\sqrt{32}\right)^2 - 2^2} = \sqrt{32 - 4} = \sqrt{28} = \sqrt{4} \cdot \sqrt{7} = 2\sqrt{7}
$$

Daraus folgt für die Fläche einer Pyramidenseite:

$$
A = \frac{s \cdot h_s}{2} = \frac{4 \cdot 2\sqrt{7}}{2} = \underline{4\sqrt{7}}
$$